## CS 4300: Compiler Theory

# Chapter 2 A Simple Syntax-Directed Translator

*Dr. Xuejun Liang*

## **Outline**

- This chapter is an introduction to the compiling techniques in Chapters 3 to 6 of the Dragon book
- It illustrates the techniques by developing a working Java program that translates representative programming language statements into three-address code
- The major topics are
	- 2. Syntax Definition
	- 3. Syntax-Directed Translation
	- 4. Parsing
	- 5. A Translator for Simple Expressions
	- 6. Lexical Analysis
	- 7. Symbol Tables
	- 8. Intermediate Code Generation

#### 5. A Translator for Simple Expressions

Actions for translating into postfix notation

 $expr \rightarrow expr + term \{ print(" +") \}$  $expr \rightarrow expr - term \{ print("--") \}$  $expr \rightarrow term$  $term \rightarrow 0$  $term \rightarrow 1$ …  $term \rightarrow 9$ { print("0") } { print("1") } … { print("9") }

#### Translation scheme after left recursion elimination

 $expr \rightarrow term rest$  $rest \rightarrow + \text{term } \{ \text{print}(\text{``+''}) \} \text{ } rest \mid - \text{term } \{ \text{ print}(\text{``-''}) \} \text{ } rest \mid \varepsilon$  $term \rightarrow 0$  { print("0") }  $term \rightarrow 1$  {  $print("1")$ } … *term*  $\rightarrow$  **9** { print("9") }

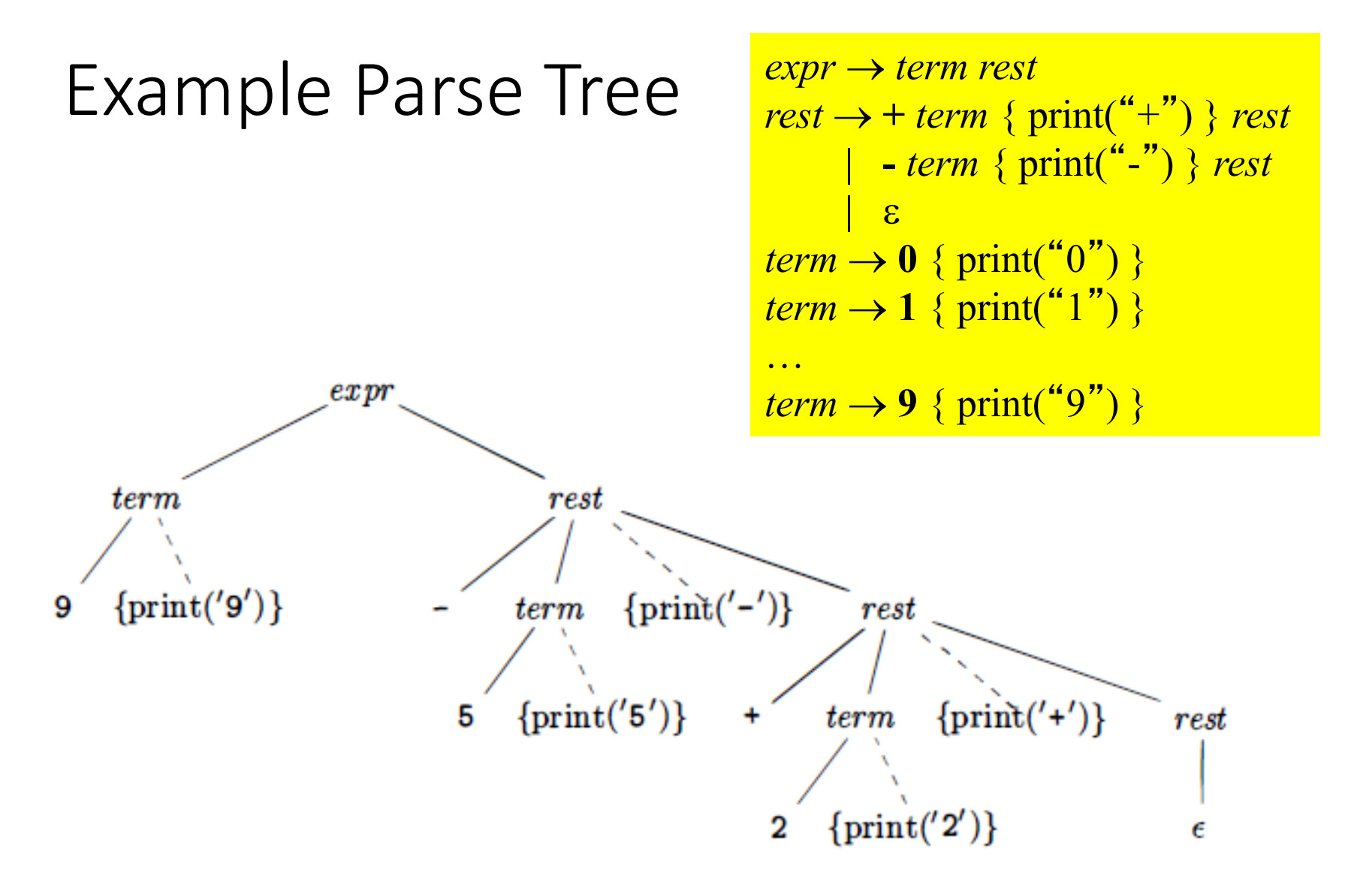

Figure 2.24: Translation of  $9-5+2$  to  $95-2+$ 

```
Pseudocode for nonterminals
expr, rest, and term.
```

```
void expr() \{term(); rest();
```

```
void rest() {
      if (lookahead == '+') {
             match('+'); term(); print('+'); rest();else if (look ahead == '-) {
             match('-'); term(); print('-'); rest();else \{\} /* do nothing with the input */;
}
```

```
void term() \{if (lookahead is a digit) {
                 t = \text{look ahead}; \ \ \text{match}(\text{look ahead}); \ \ \text{print}(t);else report("syntax error");
```

```
expr → term rest
rest \rightarrow + term \{ print("+'") \} rest| - term { print("-") } rest 
         \epsilonterm \rightarrow 0 { print("0") }
term \rightarrow 1 { print("1") }
…
term \rightarrow 9 \{ print("9")\}
```
Java program to translate …

```
import java.io.*;
                  class Parser {
                       static int lookahead;
                       public Parser() throws IOException {
                            look ahead = System.in.read();ŀ
                       void expr() throws IOException {
                            term();
  expr → term rest
                            while(true) {
                                 if (lookahead == '+' ) {
                                     match('+'); term(); System.out.write('+');rest \rightarrow + term {\rm sprint("+")} rest
    | - term { print("-") } rest
                                else if (lookahead == '-' ) {
     \epsilonmatch('-'); term(); System.out.write('-');else return;
```
 $\ddot{\phantom{0}}$ 

… infix expressions into postfix form

```
void term() throws IOException {
        if( Character.isDigit((char) look ahead) ) {
            System.out.write((char)lookahead); match(lookahead);
        }
        else throw new Error("syntax error");
    ŀ
    void match(int t) throws IOException {
        if( lookahead == t ) lookahead = System.in.read();
        else throw new Error("syntax error");
    ł
ł
public class Postfix {
    public static void main(String[] args) throws IOException {
        Parser parse = new Parser();
        parse.expr(); System.out.write('\n\n\in\n);
    }
ŀ
```

```
8
                                        main()
                                        { lookahead = getchar();
                                            expr();
                                        }
                                        expr()
                                            { term();
                                            while (1) /* optimized by inlining rest()
                                                           and removing recursive calls */
                                            { if (lookahead == '+')
                                                 { match('+'); term(); putchar('+');
                                                 }
                                                 else if (lookahead == '-') 
                                                     { match('-'); term(); putchar('-');
                                                 }
                                                 else break;
                                             }
                                        }
                                        term()
                                            { if (isdigit(lookahead))
                                                 { putchar(lookahead); match(lookahead);
                                             }
                                            else error();
                                        }
                                        match(int t)
                                        { if (lookahead == t)
                                                 lookahead = getchar();
                                            else error();
                                        }
                                        error()
                                            { printf("Syntax error\n");
                                            exit(1);
                                        }
             expr → term rest
rest \rightarrow + term \{ print(" +") \} rest| - term { print("-") } rest
       \epsilonterm \rightarrow 0 { print("0") }
     term \rightarrow 1 { print("1") }
      …
     term \rightarrow 9 { print("9") }
            program
```
## 6. Lexical Analysis

- The expression only deals with single digit integer and no white space is allowed. So, no lexical analysis is needed.
- Expend to multiple digit integer and to include identifiers

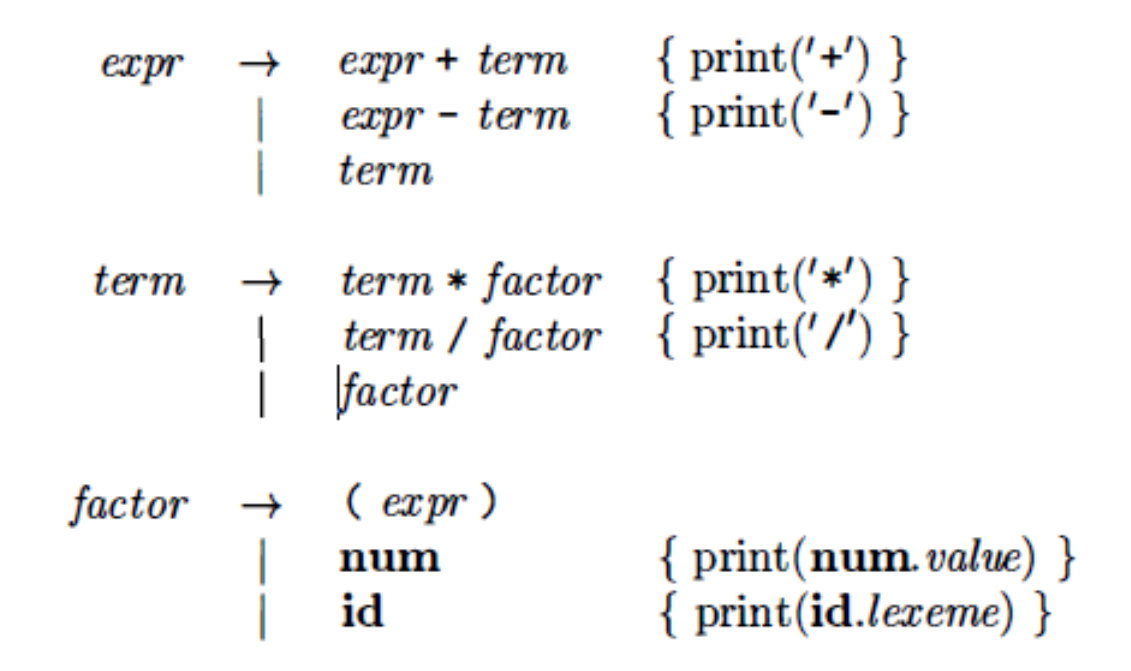

Figure 2.28: Actions for translating into postfix notation

## Lexical Analyzer

- To expend to multiple digit integer and to include identifiers, a lexical analyzer is needed.
- Typical tasks of the lexical analyzer:
	- Remove white space and comments
	- Encode constants as tokens
	- Recognize keywords
	- Recognize identifiers and store identifier names in a global symbol table

## Constants (Number)

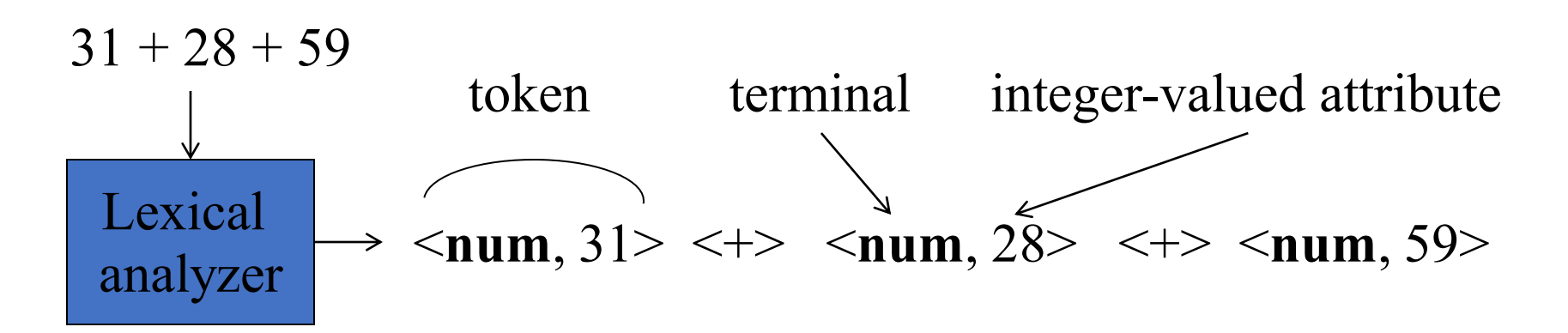

```
if (peek holds a digit) {
       v = 0\mathbf{do}v = v * 10 + \text{integer value of digit } peek;peek = next input character;
       \} while (peek holds a digit);
       return token \langlenum, v\rangle;
}
```
Grouping digits into integers

## Constants (Number)

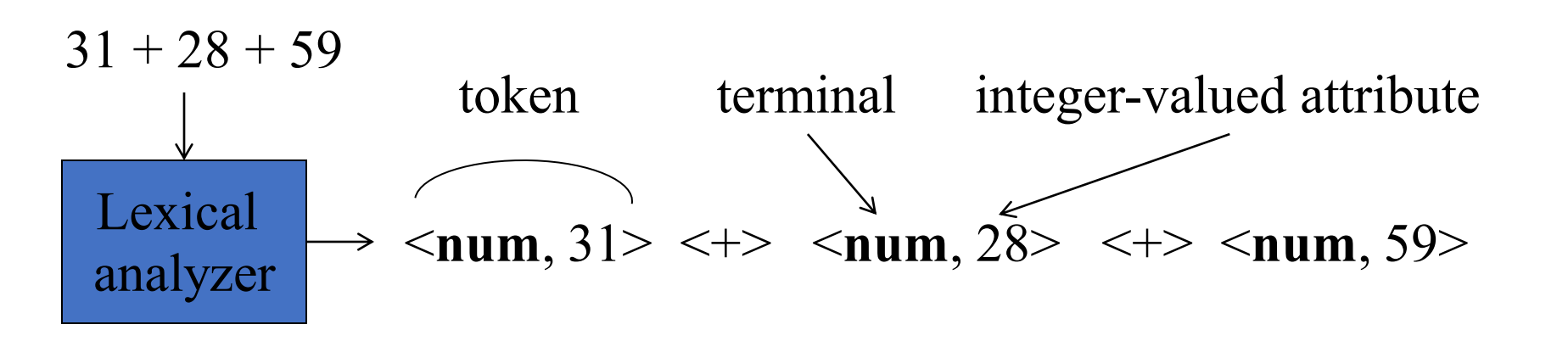

```
if (peek holds a digit) {
       v = 0\mathbf{do}0 \times 1 + 1 = 5v = v * 10 + \text{integer value of digit } peek;3X10+2=32<br>32x10 + 4
             peek = next input character;
       } while ( peek holds a digit );
      return token \langlenum, v\rangle;
                                                          =324}
```
Grouping digits into integers

324

## Keywords and Identifiers

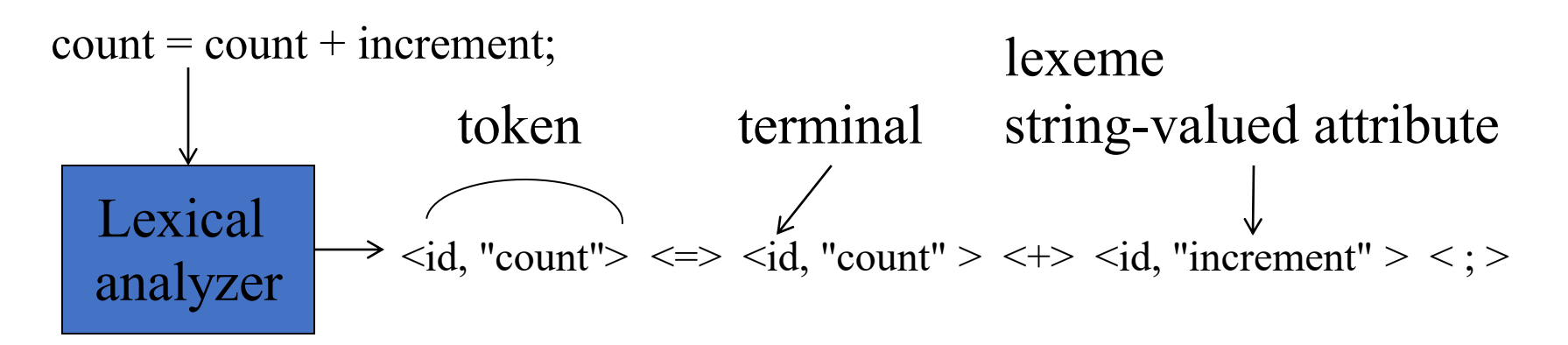

To distinguish keywords from identifiers, use a **string table**.

```
if (peek holds a letter ) {
                                                             (key, value)
       collect letters or digits into a buffer b;
       s = string formed from the characters in b;
       w = token returned by words.get(s);
                                                            (lexeme, token)
       if (w \text{ is not null}) return w;
       elseEnter the key-value pair (s, \langle id, s \rangle) into words
              return token \langle id, s \rangle;
                                 Hashtable words = new Hashtable();
```
## A Lexical Analyzer

pseudocode

Token scan () { skip white space; handle numbers; handle reserved words and identifiers; / \* treat read-ahead character peek as a token \* / Token  $t = new$  Token (peek);  $peek = blank$  /\* initialization\*/; return t; } class Token int tag  $classNum$ class  $Word$ string lexeme int value

Figure 2.32: Class Token and subclasses Num and Word

#### Classes Token and Tag

```
1) package lexer;
                                     // File Token.java
 2) public class Token {
 3)
       public final int tag;
 4) public Token(int t) { tag = t; }
5) }
                                     // File Tag.java
1) package lexer;
2) public class Tag {
3) public final static int
\left( 4\right)NUM = 256, ID = 257, TRUE = 258, FALSE = 259;
\overline{5}
```
In C++, constant is defined as below **#define NUM 256**

#### Subclasses Num and Word

```
1) package lexer;
                                 // File Num.java
  public class Num extends Token {
2)3)public final int value;
   public Num(int v) { super(Tag.NUM); value = v; }
4)
5) }
```

```
1) package lexer;
                                    // File Word.java
   public class Word extends Token {
2)
3)
      public final String lexeme;
4)public Word(int t, String s) {
5)super(t); lexeme = new String(s);
      \mathbf{r}6)
```
#### Code for a lexical analyzer: Part 1 / 3

```
// File Lexer.java
1) package lexer;
   import java.io.*; import java.util.*;
2)
3)
   public class Lexer {
4)
      public int line = 1;
5)private char peek = ' ';
6)private Hashtable words = new Hashtable();
7)
      void reserve(Word t) { words.put(t.lexeme, t); }
8)
      public Lexer() {
          reserve( new Word(Tag.TRUE, "true") );
9)
          reserve( new Word(Tag.FALSE, "false") );
10)
       }
11)
```
#### Code for a lexical analyzer: Part 2 / 3

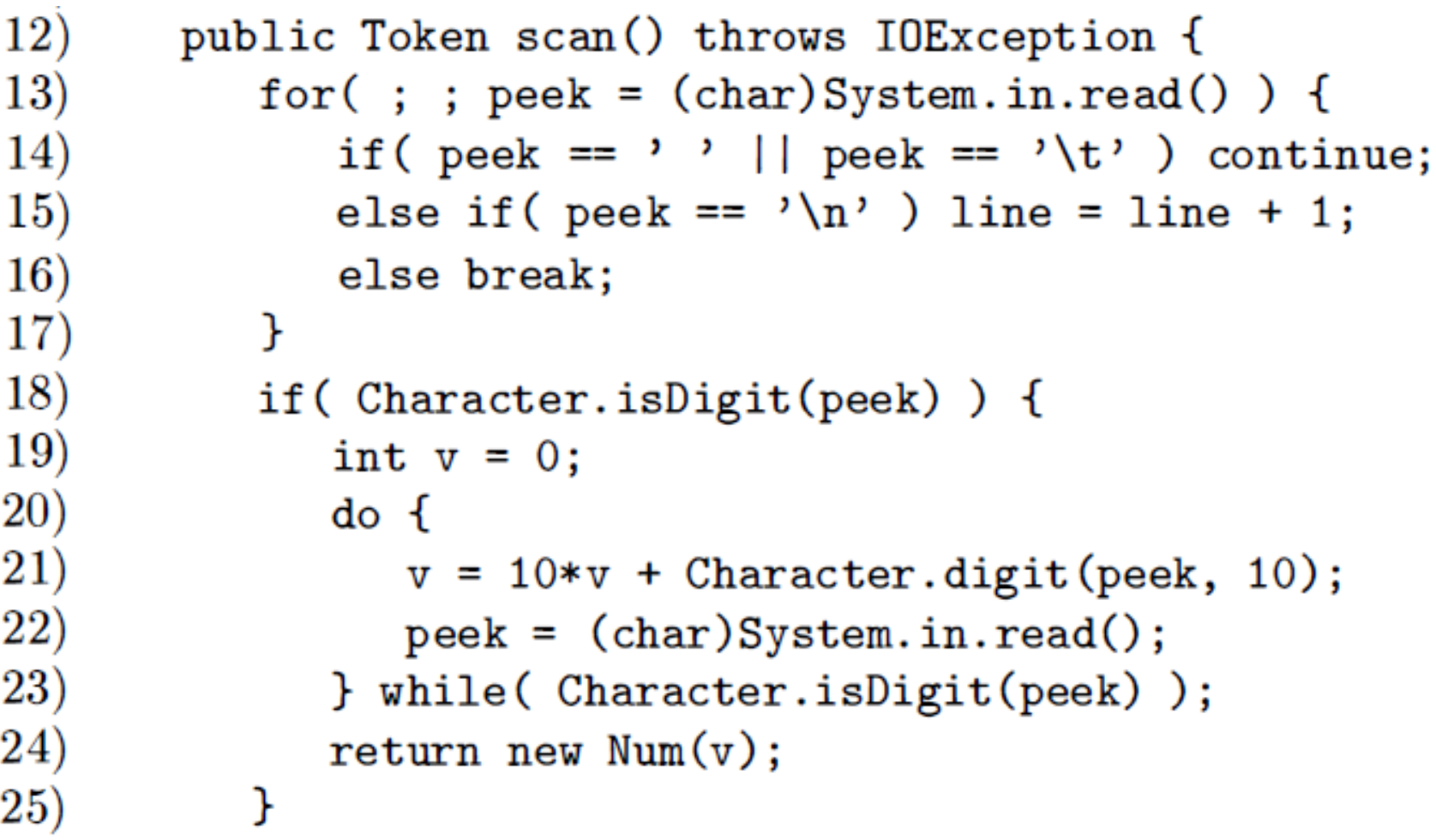

#### Code for a lexical analyzer: Part 3 / 3

```
26)
           if (Character.isLetter(peek)) {
27)
              StringBuffer b = new StringBuffer();28)
              \log29)
                 b.append(peek);30)
                 peek = (char) System.in.read();31)
              } while( Character.isLetterOrDigit(peek) );
32)
              String s = b.toString();
33)
              Word w = (Word) words.get(s);34)
              if (w := null) return w;
35)
              w = new Word(Tag.ID, s);36)
              words.put(s, w);37)
              return w;
38)
          ł
39)
          Token t = new Token(peek);40)
          \text{peak} = \text{'} ;
41)
          return t;
42)
       }
43)
                                                             19
```